## Package 'ParBayesianOptimization'

October 18, 2022

Title Parallel Bayesian Optimization of Hyperparameters

Version 1.2.6

Description Fast, flexible framework for implementing Bayesian optimization of model hyperparameters according to the methods described in Snoek et al. [<arXiv:1206.2944>](https://arxiv.org/abs/1206.2944). The package allows the user to run scoring function in parallel, save intermediary results, and tweak other aspects of the process to fully utilize the computing resources available to the user.

URL <https://github.com/AnotherSamWilson/ParBayesianOptimization>

BugReports <https://github.com/AnotherSamWilson/ParBayesianOptimization/issues>

**Depends**  $R$  ( $>= 3.4$ )

Imports data.table (>= 1.11.8), DiceKriging, stats, foreach, dbscan, lhs, crayon, ggplot2, ggpubr  $(>= 0.2.4)$ 

Suggests knitr, rmarkdown, xgboost, doParallel, testthat

License GPL-2

Encoding UTF-8

RoxygenNote 7.2.1

VignetteBuilder knitr

Maintainer Samuel Wilson <samwilson303@gmail.com>

NeedsCompilation no

Author Samuel Wilson [aut, cre]

Repository CRAN

Date/Publication 2022-10-18 14:47:54 UTC

## R topics documented:

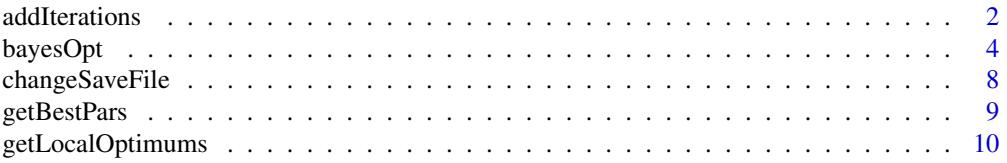

### <span id="page-1-0"></span>2 addIterations and  $\alpha$  addIterations and  $\alpha$

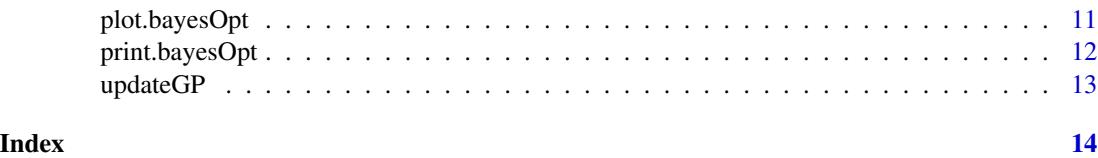

addIterations *Run Additional Optimization Iterations*

#### Description

Use this function to continue optimization of a bayesOpt object.

#### Usage

```
addIterations(
  optObj,
  iters.n = 1,
  iters.k = 1,
  otherHalting = list(timeLimit = Inf, minUtility = 0),
  bounds = optObj\$bounds,acq = optObj$optPars$acq,
  kappa = optObj$optPars$kappa,
  eps = optObj$optPars$eps,
  gsPoints = optObj$optPars$gsPoints,
  convThresh = optObj$optPars$convThresh,
  acqThresh = optObj$optPars$acqThresh,
  errorHandling = "stop",
  saveFile = optObj$saveFile,
  parallel = FALSE,
 plotProgress = FALSE,
  verbose = 1,
  ...
)
```
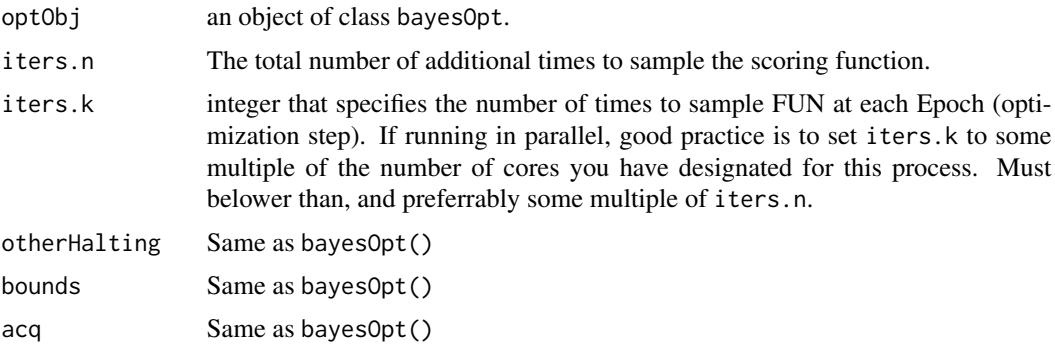

#### addIterations 3

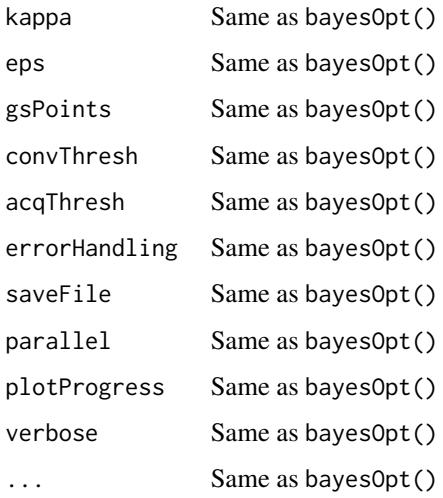

#### Details

By default, this function uses the original parameters used to create optObj, however the parameters (including the bounds) can be customized. If new bounds are used which cause some of the prior runs to fall outside of the bounds, these samples are removed from the optimization procedure, but will remain in scoreSummary. FUN should return the same elements and accept the same inputs as the original, or this function may fail.

#### Value

An object of class bayesOpt having run additional iterations.

#### Examples

```
scoringFunction <- function(x) {
  a \leq -\exp(-(2-x)^{2}+1.5)b <- exp(-(4-x)^2)^2c \leq - \exp(-(6-x)^2) \times 1return(list(Score = a+b+c))
}
bounds \le list(x = c(0,8))
Results <- bayesOpt(
    FUN = scoringFunction
  , bounds = bounds
  , initPoints = 3
  , iters.n = 1, gsPoints = 10
)
```
<span id="page-3-0"></span>

#### Description

Maximizes a user defined function within a set of bounds. After the function is sampled a predetermined number of times, a Gaussian process is fit to the results. An acquisition function is then maximized to determine the most likely location of the global maximum of the user defined function. This process is repeated for a set number of iterations.

#### Usage

```
bayesOpt(
  FUN,
  bounds,
  saveFile = NULL,
  initGrid,
  initPoints = 4,
  iters.n = 3,
  iters.k = 1,
  otherHalting = list(timeLimit = Inf, minUtility = 0),
  acq = "ucb",kappa = 2.576,
  eps = 0,
  parallel = FALSE,
  gsPoints = pmax(100, length(bounds)^3),
  convThresh = 1e+08,
  acqThresh = 1,
  errorHandling = "stop",
  plotProgress = FALSE,
  verbose = 1,
  ...
\mathcal{L}
```
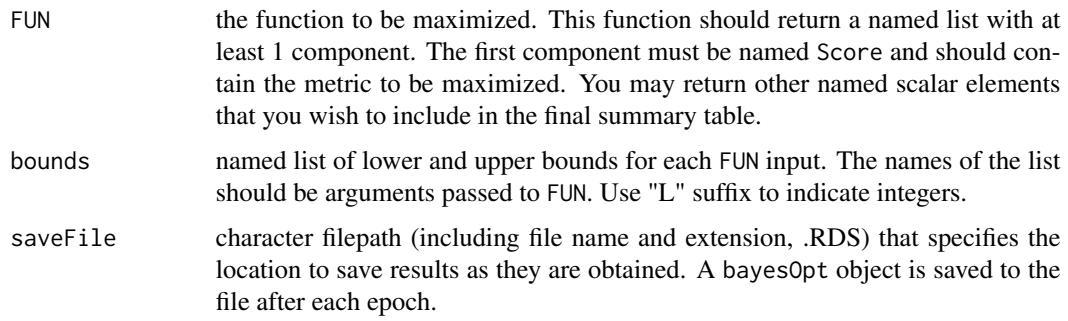

#### bayesOpt 5

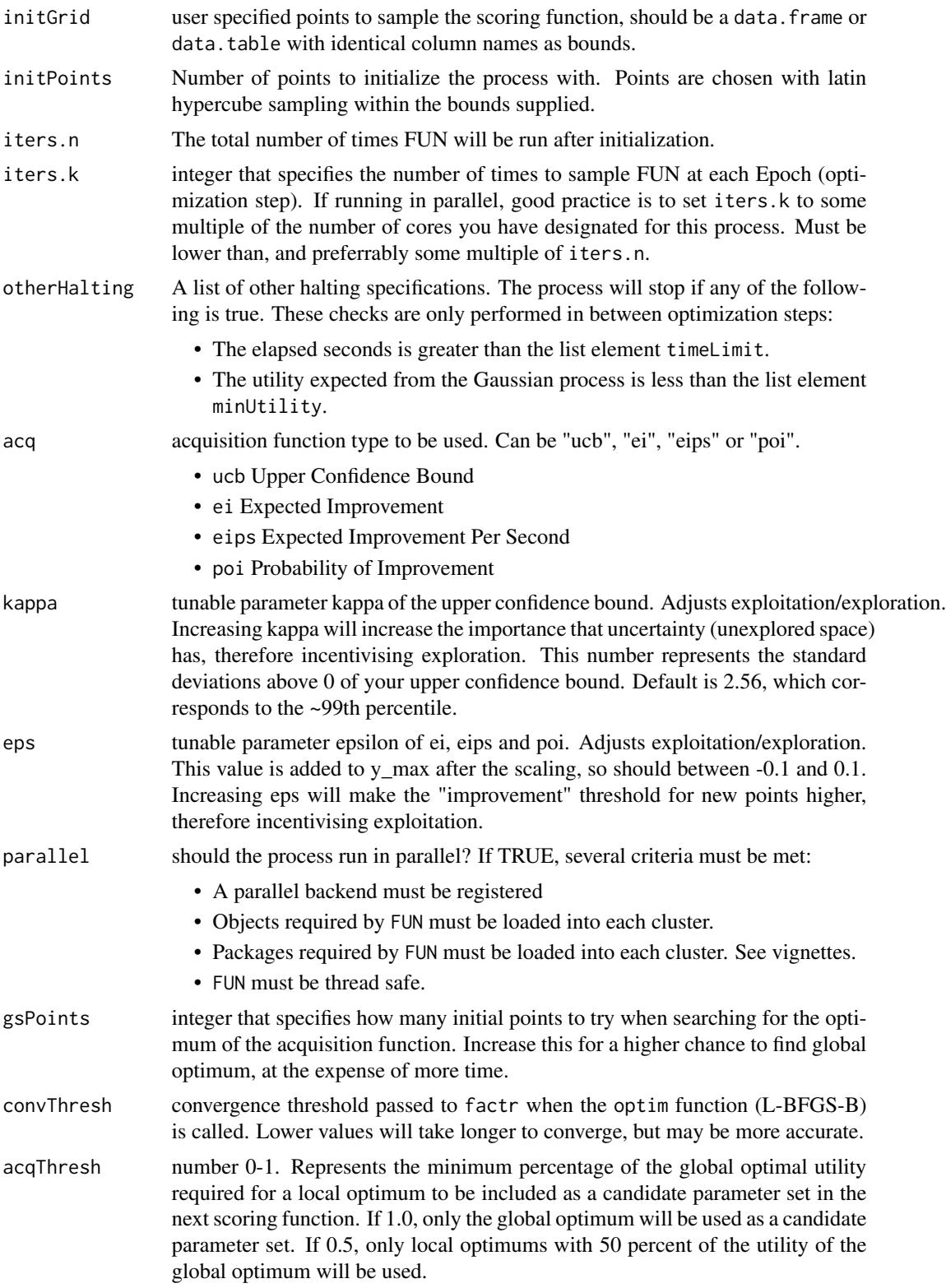

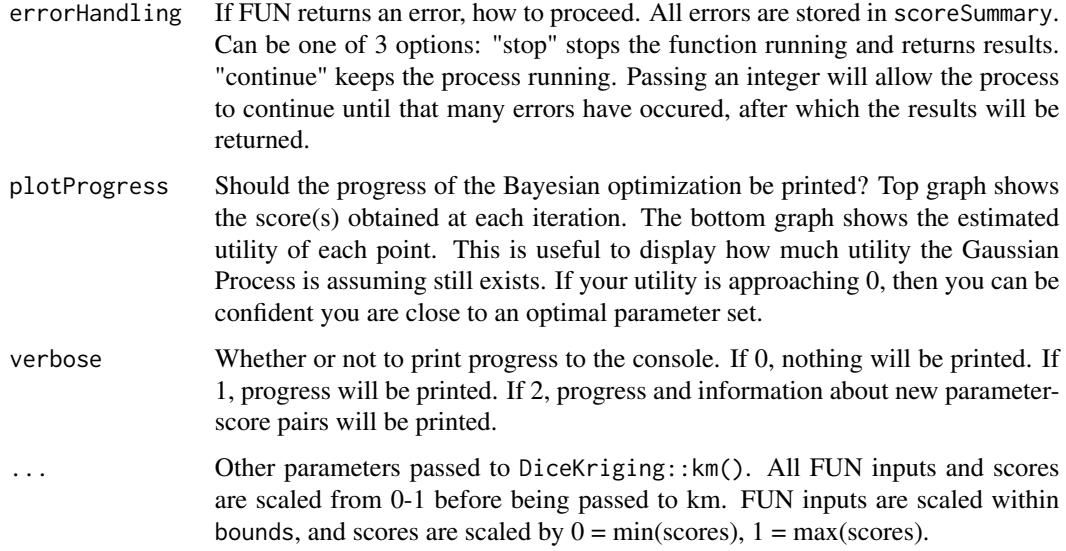

#### Value

An object of class bayesOpt containing information about the process.

- FUN The scoring function.
- bounds The bounds originally supplied.
- iters The total iterations that have been run.
- initPars The initialization parameters.
- optPars The optimization parameters.
- GauProList A list containing information on the Gaussian Processes used in optimization.
- scoreSummary A data.table with results from the execution of FUN at different inputs. Includes information on the epoch, iteration, function inputs, score, and any other information returned by FUN.
- stopStatus Information on what caused the function to stop running. Possible explenations are time limit, minimum utility not met, errors in FUN, iters.n was reached, or the Gaussian Process encountered an error.
- elapsedTime The total time in seconds the function was executing.

#### Vignettes

It is highly recommended to read the [GitHub](https://github.com/AnotherSamWilson/ParBayesianOptimization) for examples. There are also several vignettes available from the official [CRAN Listing.](https://CRAN.R-project.org/package=ParBayesianOptimization)

#### References

Jasper Snoek, Hugo Larochelle, Ryan P. Adams (2012) *Practical Bayesian Optimization of Machine Learning Algorithms*

#### bayesOpt 7 and 2012 12:00 the contract of the contract of the contract of the contract of the contract of the contract of the contract of the contract of the contract of the contract of the contract of the contract of the

#### Examples

```
# Example 1 - Optimization of a continuous single parameter function
scoringFunction <- function(x) {
  a \leq - \exp(-(2-x)^2) \times 1.5b <- exp(-(4-x)^2)^2c <- exp(-(6-x)^2)*1
  return(list(Score = a+b+c))
}
bounds \leq - list(x = c(0,8))
Results <- bayesOpt(
   FUN = scoringFunction
  , bounds = bounds
  , initPoints = 3
  , iters.n = 2, gsPoints = 10
\lambda## Not run:
# Example 2 - Hyperparameter Tuning in xgboost
if (requireNamespace('xgboost', quietly = TRUE)) {
 library("xgboost")
  data(agaricus.train, package = "xgboost")
  Folds <- list(
      Fold1 = as.integer(seq(1,nrow(agaricus.train$data), by = 3))
    , Fold2 = as.integer(seq(2,nrow(agaricus.train$data),by = 3))
    , Fold3 = as.integer(seq(3,nrow(agaricus.train$data),by = 3))
  \lambdascoringFunction <- function(max_depth, min_child_weight, subsample) {
    dtrain <- xgb.DMatrix(agaricus.train$data,label = agaricus.train$label)
    Pars <- list(
       booster = "gbtree"
      , eta = 0.01
      , max_depth = max_depth
      , min_child_weight = min_child_weight
      , subsample = subsample
      , objective = "binary:logistic"
      , eval_metric = "auc"
    \lambdaxgbcv \leftarrow xgb.cv(
         params = Pars
       , data = dtrain
       , nround = 100
       , folds = Folds
       , prediction = TRUE
```

```
, showsd = TRUE
       , early_stopping_rounds = 5
       , maximize = TRUE
       , verbose = 0
   )
   return(
      list(
          Score = max(xgbcv$evaluation_log$test_auc_mean)
        , nrounds = xgbcv$best_iteration
      )
   )
 }
 bounds <- list(
     max\_depth = c(2L, 10L), min_child_weight = c(1, 100)
    , subsample = c(0.25, 1)\overline{)}ScoreResult <- bayesOpt(
      FUN = scoringFunction
    , bounds = bounds
    , initPoints = 3
    , iters.n = 2
    , iters.k = 1, acq = "ei", gsPoints = 10
    , parallel = FALSE
    , verbose = 1
 \lambda}
## End(Not run)
```
changeSaveFile *Change Save File Location*

#### Description

Use this to change the saveFile parameter in a pre-existing bayesOpt object.

#### Usage

```
changeSaveFile(optObj, saveFile = NULL)
```
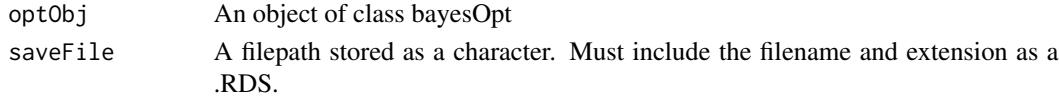

#### <span id="page-8-0"></span>getBestPars 9

### Value

The same optObj with the updated saveFile.

#### Examples

```
## Not run:
scoringFunction <- function(x) {
  a \leftarrow \exp(-(2-x)^2) * 1.5b <- exp(-(4-x)^2)^2c \leq - \exp(-(6-x)^2) \times 1return(list(Score = a+b+c))
}
bounds \leq list(x = c(0,8))
Results <- bayesOpt(
    FUN = scoringFunction
  , bounds = bounds
  , initPoints = 3
  , iters.n = 2, gsPoints = 10
  , saveFile = "filepath.RDS"
)
Results <- changeSaveFile(Results,saveFile = "DifferentFile.RDS")
## End(Not run)
```
getBestPars *Get the Best Parameter Set*

#### Description

Returns the N parameter sets which resulted in the maximum scores from FUN.

#### Usage

```
getBestPars(optObj, N = 1)
```
#### Arguments

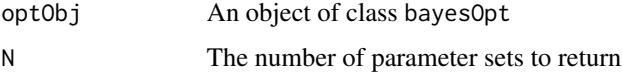

#### Value

A list containing the FUN inputs which resulted in the highest returned Score. If  $N > 1$ , a data.table is returned. Each row is a result from FUN, with results ordered by descending Score.

#### Examples

```
scoringFunction <- function(x) {
  a <- exp(-(2-x)^2)*1.5
  b <- exp(-(4-x)^2) \times 2c \leq - \exp(-(6-x)^2) \times 1return(list(Score = a+b+c))
}
bounds \leq - list(x = c(0,8))
Results <- bayesOpt(
    FUN = scoringFunction
  , bounds = bounds
  , initPoints = 3
  , iters.n = 2
  , gsPoints = 10
\overline{)}print(getBestPars(Results))
```
getLocalOptimums *Get Local Optimums of acq From a bayesOpt Object*

#### Description

Returns all local optimums of the acquisition function, no matter the utility.

#### Usage

```
getLocalOptimums(
  optObj,
  bounds = optObj$bounds,
  acq = optObj$optPars$acq,
  kappa = optObj$optPars$kappa,
  eps = optObj$optPars$eps,
  convThresh = optObj$optPars$convThresh,
  gsPoints = optObj$optPars$gsPoints,
 parallel = FALSE,
  verbose = 1
\mathcal{L}
```
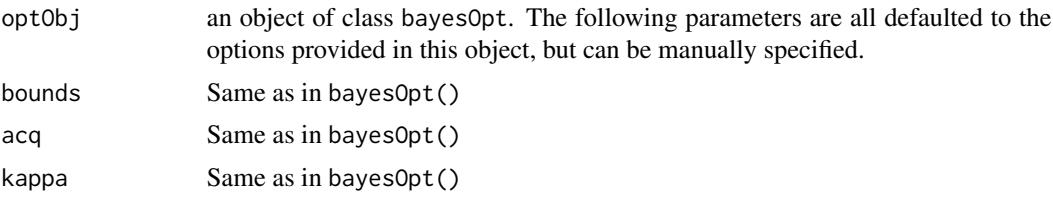

<span id="page-9-0"></span>

#### <span id="page-10-0"></span>plot.bayesOpt 11

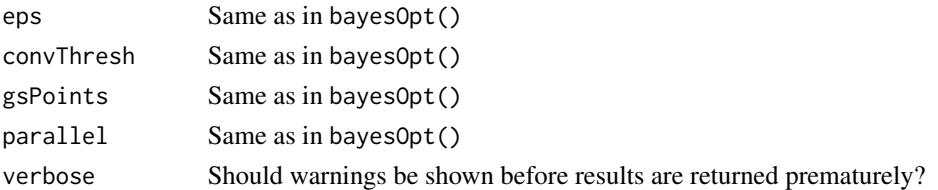

#### Details

gsPoints points in the parameter space are randomly initialized, and the L-BFGS-B method is used to find the closest local optimum to each point. dbscan is then used to cluster points together which converged to the same optimum - only unique optimums are returned.

#### Value

A data table of local optimums, including the utility (gpUtility), the utility relative to the max utility (relUtility), and the steps taken in the L-BFGS-B method (gradCount).

#### Examples

```
scoringFunction <- function(x) {
  a \leftarrow \exp(-(2-x)^2) * 1.5b <- exp(-(4-x)^2) \times 2c \leq - \exp(-(6-x)^2)*1
  return(list(Score = a+b+c))
}
bounds \leq - list(x = c(0,8))
Results <- bayesOpt(
    FUN = scoringFunction
  , bounds = bounds
  , initPoints = 3
  , iters.n = 2
  , gsPoints = 10
\mathcal{L}print(getLocalOptimums(Results))
```
plot.bayesOpt *Plot a* bayesOpt *object*

#### Description

Returns 2 stacked plots - the top shows the results from FUN at each iteration. The bottom shows the utility from each point before the search took place.

#### Usage

```
## S3 method for class 'bayesOpt'
plot(x, \ldots)
```
#### <span id="page-11-0"></span>Arguments

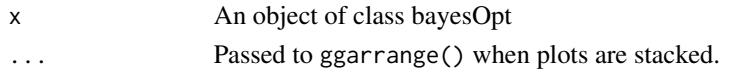

#### Value

an object of class ggarrange from the ggpubr package.

#### Examples

```
scoringFunction <- function(x) {
  a \leftarrow \exp(-(2-x)^2) \times 1.5b <- exp(-(4-x)^2)^2c \leq - \exp(-(6-x)^2)^1return(list(Score = a+b+c))
}
bounds \leq list(x = c(0,8))
Results <- bayesOpt(
   FUN = scoringFunction
  , bounds = bounds
  , initPoints = 3
  , iters.n = 2
  , gsPoints = 10
)
# This plot will also show in real time with parameter plotProgress = TRUE in bayesOpt()
plot(Results)
```
print.bayesOpt *Print a* bayesOpt *object*

#### Description

Print a bayesOpt object

#### Usage

```
## S3 method for class 'bayesOpt'
print(x, \ldots)
```
#### Arguments

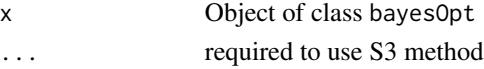

#### Value

NULL

<span id="page-12-0"></span>

#### Description

To save time, Gaussian processes are not updated after the last iteration in addIterations(). The user can do this manually, using this function if they wish. This is not necessary to continue optimization using addIterations.

#### Usage

```
updateGP(optObj, bounds = optObj\$bounds, verbose = 1, ...)
```
#### Arguments

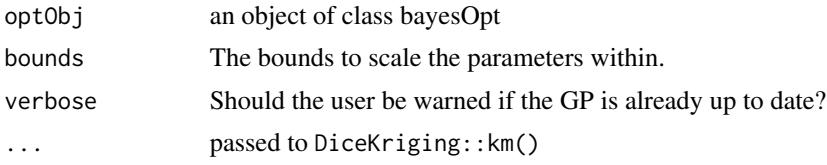

#### Value

An object of class bayesOpt with updated Gaussian processes.

#### Examples

```
# Create initial object
scoringFunction <- function(x) {
  a \leq - \exp(-(2-x)^2) \times 1.5b <- exp(-(4-x)^2)^2c \leq - \exp(-(6-x)^2)^*1return(list(Score = a+b+c))
}
bounds \leq - list(x = c(0,8))
Results <- bayesOpt(
    FUN = scoringFunction
  , bounds = bounds
  , initPoints = 3
  , iters.n = 2, gsPoints = 10
)
# At this point, the Gaussian Process has not been updated
# with the most recent results. We can update it manually:
```
Results <- updateGP(Results)

# <span id="page-13-0"></span>Index

addIterations, [2](#page-1-0)

bayesOpt, [4](#page-3-0)

changeSaveFile, [8](#page-7-0)

getBestPars, [9](#page-8-0) getLocalOptimums, [10](#page-9-0)

plot.bayesOpt, [11](#page-10-0) print.bayesOpt, [12](#page-11-0)

updateGP, [13](#page-12-0)